## **11.12. The PagePro report editor**

- As of version 3.03 mSupply includes the PagePro report editor.
- The graphic below shows the standard mSupply pick list being edited in PagePro.
- It gives almost unlimited customisation possibilities for forms and reports.

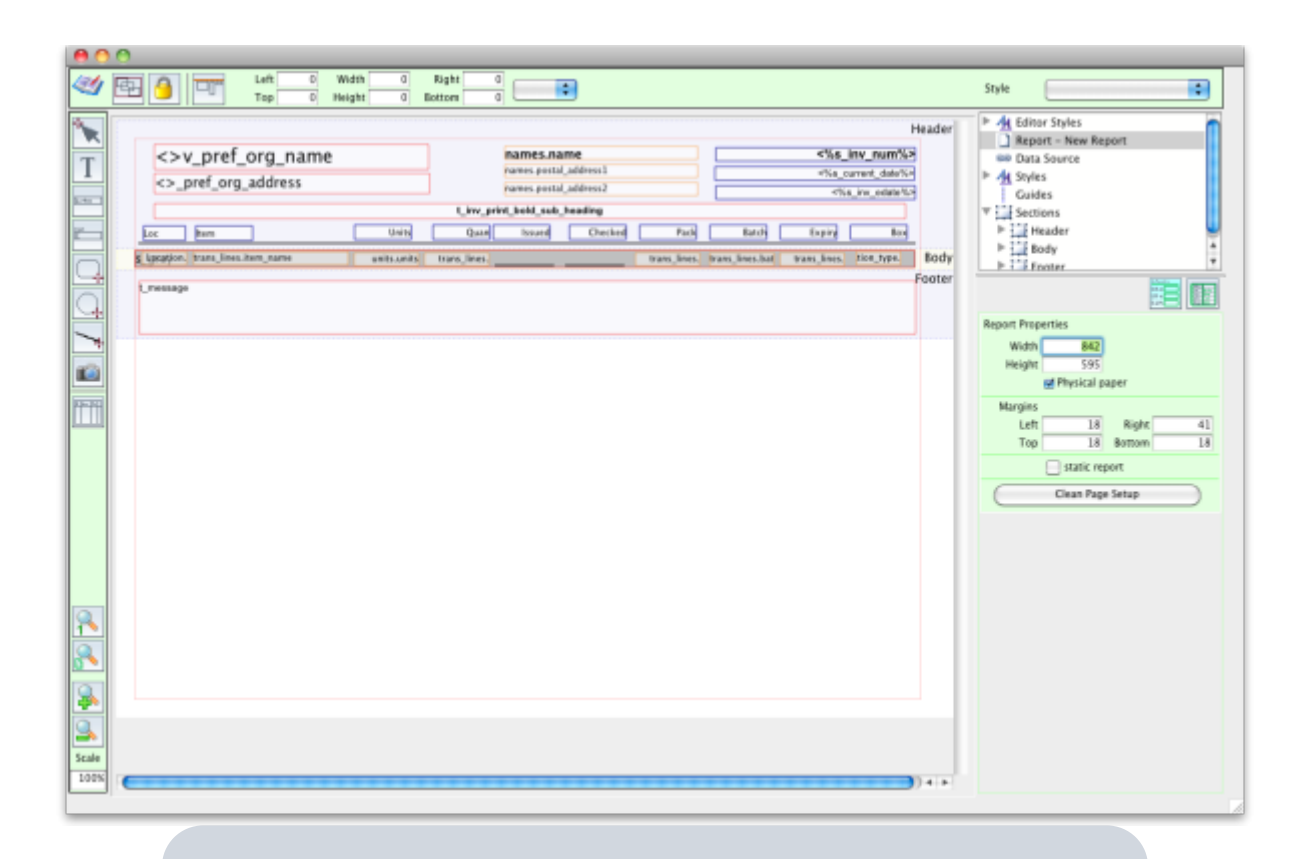

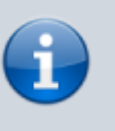

Due to security issues, report customisation via PagePro can only be done by Sustainable Solutions. Contact us for more details

Previous: [16.11. Custom reporting tutorial](https://docs.msupply.org.nz/reports:custom_reports) Next: [17.01. mSupply Mobile \(Android\) v2.0 user guide](https://docs.msupply.org.nz/mobile:user_guide2)

From: <https://docs.msupply.org.nz/> - **mSupply documentation wiki**

Permanent link: **<https://docs.msupply.org.nz/reports:pagepro?rev=1569064887>**

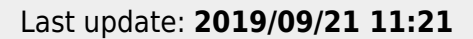

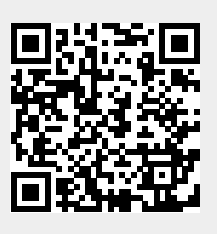